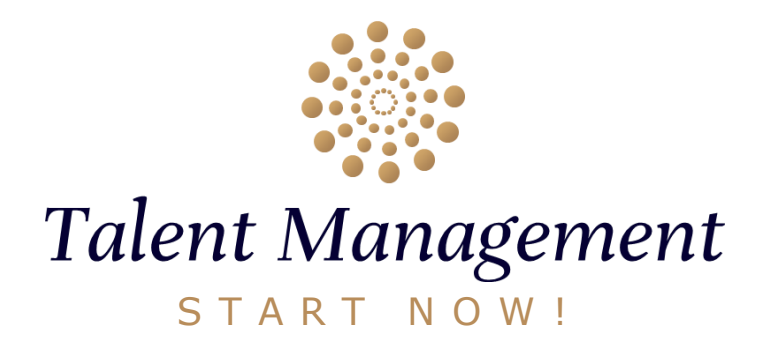

*Once all your Team Members are connected to INES…*

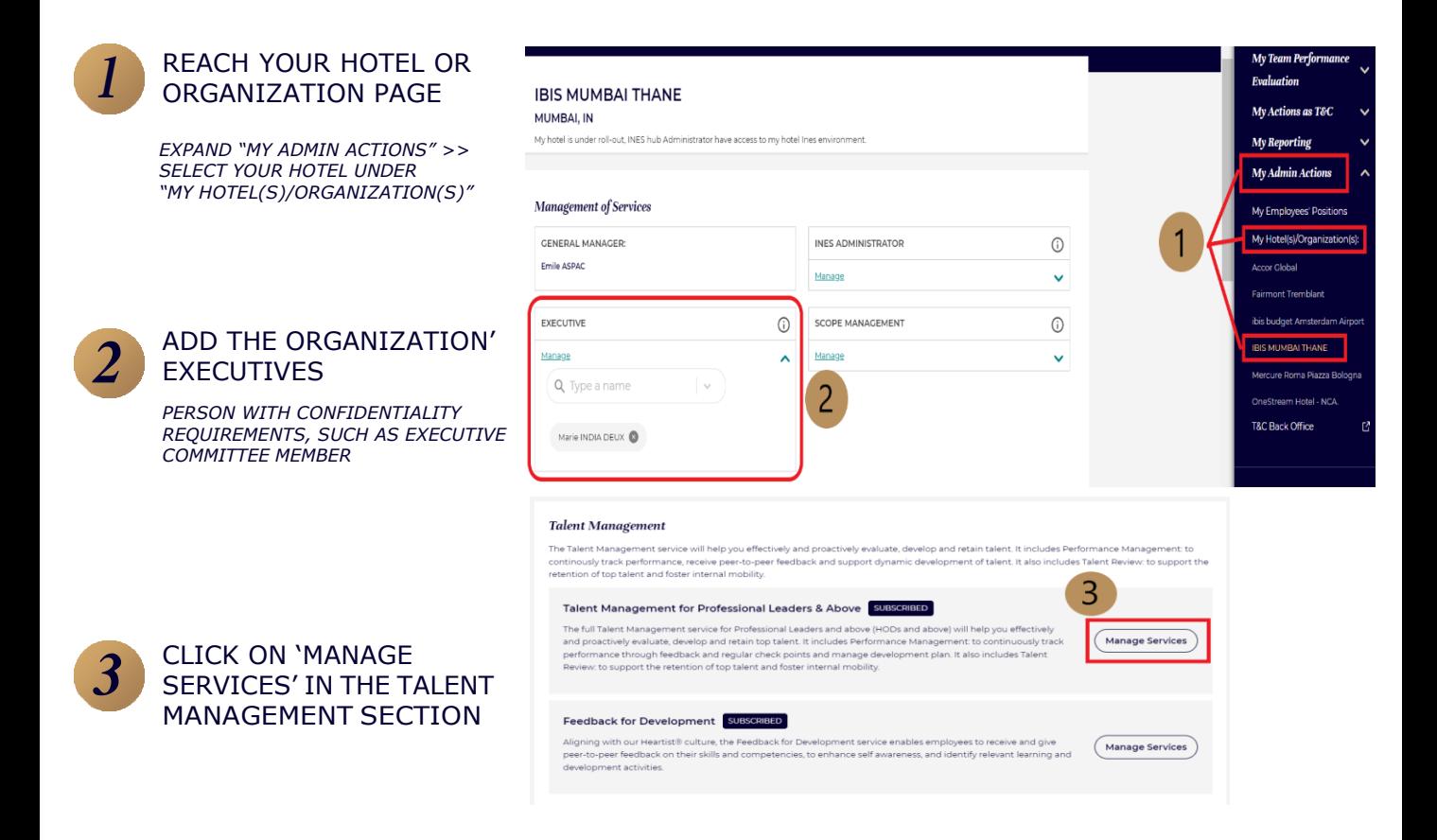

## *What is a 'Talent Management Specialist'?*

User who is able to manage both Performance Management administration (add new goals in template library, create new Performance Document…) & Talent Review administration (create Talent Review meetings and add participants, create and manage Succession Plans and Talent Pools).

*What if I need to assign myself as a Talent Management Specialist?*

You have to ask the INES Admin to select you as a Talent Management Specialist.

## *If you have any issue…* Please contact INES Support: [ines-helpdesk.freshdesk.com](https://ines-helpdesk.freshdesk.com/)

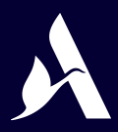

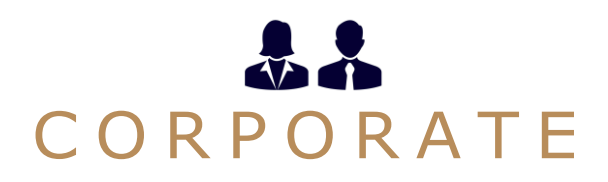

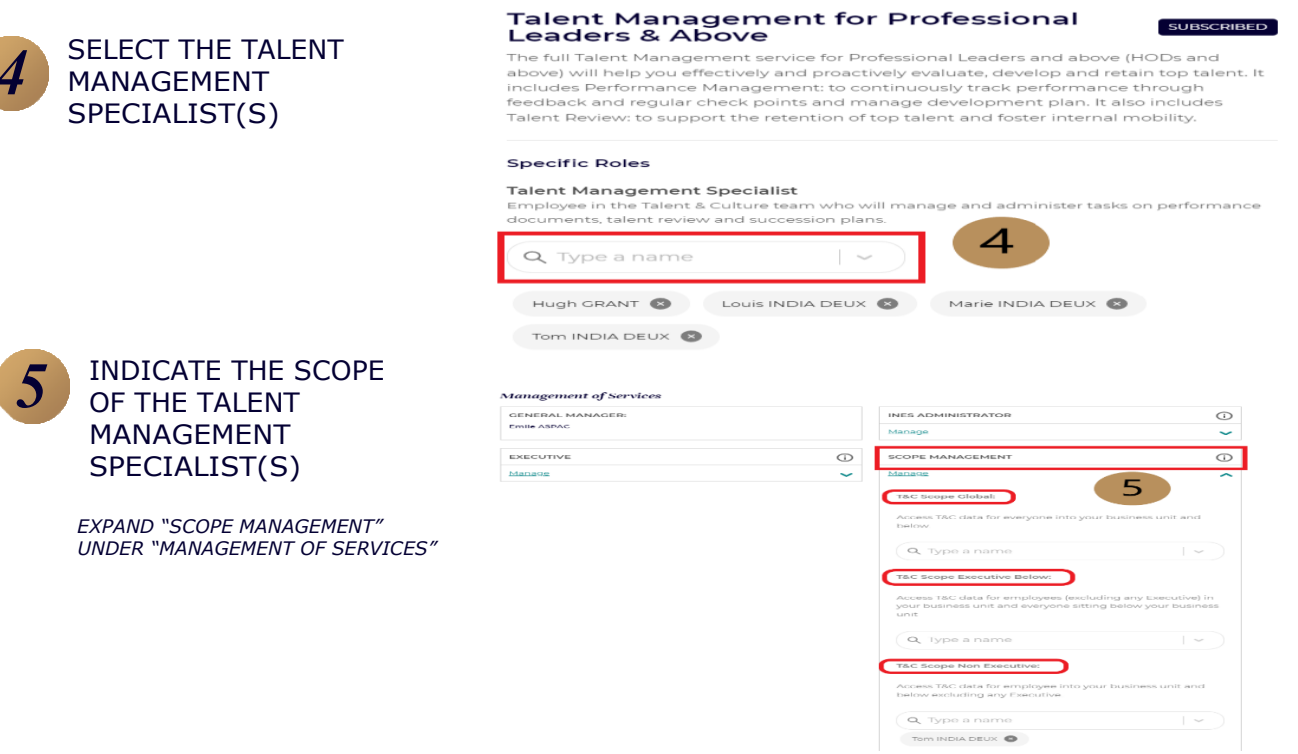

*Which scope should I apply to the Talent Management Specialist(s)?*

## ARE THERE HOTELS/HUBS IN MY REGION WHICH HAVE EXECUTIVES?

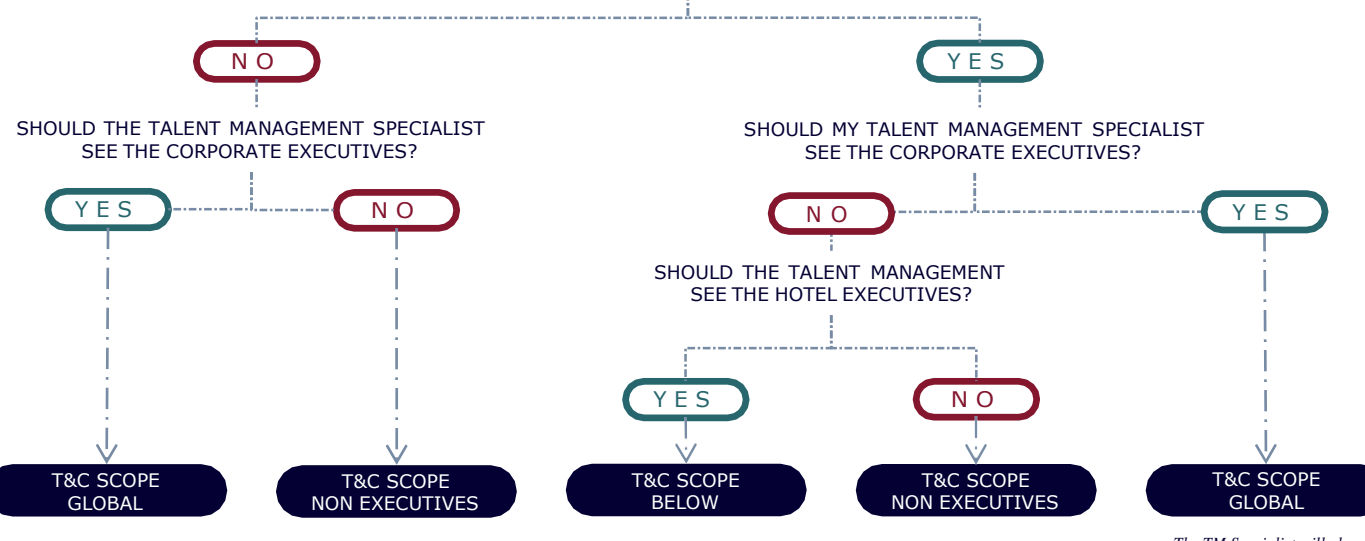

*The TM Specialist will also see the hotel Executives*

## *If you have any issue…*

Please contact INES Support: [ines-helpdesk.freshdesk.com](https://ines-helpdesk.freshdesk.com/)

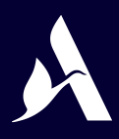